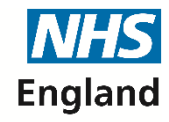

# **Welcome to the PCSE November 2019 Pharmacy Bulletin**

# **NEW SERVICES ARE LIVE FROM TODAY**

#### **Dear Colleague,**

Welcome to the PCSE Pharmacy Bulletin. In this edition we will cover Market Entry Transformation and tell you what steps you need to take to access the new service.

#### **Market Entry Transformation**

PCSE Online is set to start the process of replacing the numerous paper forms used currently with online applications from today. We have worked with a number of Body Corporates who will be the first to use the new online service as part of a managed Go Live. The following forms will be available online for the initial launch for selected Body Corporates only:

- Change of ownership
- Distance Selling
- Fitness to practise
- Current Needs
- Future Needs
- Change of location same HWB

The remaining forms will move online and be available for the Pharmacy community early 2020.

Further information will be released regularly ahead of the next phase and throughout the wider release of the PCSE Online Market Entry service.

The new service will provide a straightforward online application process that automatically confirms the mandatory fields for the online forms have been completed, before applications can be submitted.

## **Pharmacy Body Corporates**

Body Corporates will be the first to use online application forms for Market Entry. The Pharmacy Engagement team have been working with a number of Body Corporates to enable a managed Go Live and ensure user administrators are in place and ready to use the new service.

#### **How to access the service on PCSE Online**

The new service launching on PCSE Online will initially only be available to a number of Body Corporates and will enable them to submit Market Entry forms online. Each Pharmacy using the service will have Market Entry User Administrators, who can then add additional users to the online service.

Those Body Corporate involved in the initial managed Go Live will have Market Entry user Administrators pre-assigned, enabling them to manage one or more Market Entry Applicant Users, who can then access the service on PCSE Online.

If you are a Body Corporate and would like to make an application using the new online service, then please contact the team: [pcse.pharmacyengagement@nhs.net](mailto:pcse.pharmacyengagement@nhs.net) to register

#### **Customer Feedback**

If you are also a user of the PCSE Online supplies ordering system, we would love to hear your feedback!

Your feedback helps us to improve the processes in place. Please click the link below to access the PCSE Supplies Survey.

## **[CLICK TO START THE SURVEY](https://pcsengland.co.uk/collect/click.aspx?u=jRYOrR8N39SMZfjq5gVvqi9n33WpU+gj48LQ5gZ6TICsS3G8IJe+Ew==&ch=6d8acdb0981a8948a72a5ee4c0b9dfee4abe8072)**

#### **Please let us know how useful you find this eBulletin by clicking an icon below**

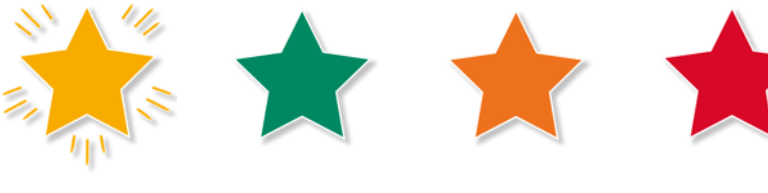

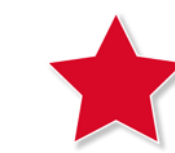

very useful useful not very useful useless

Best Wishes,

Primary Care Support England (PCSE)